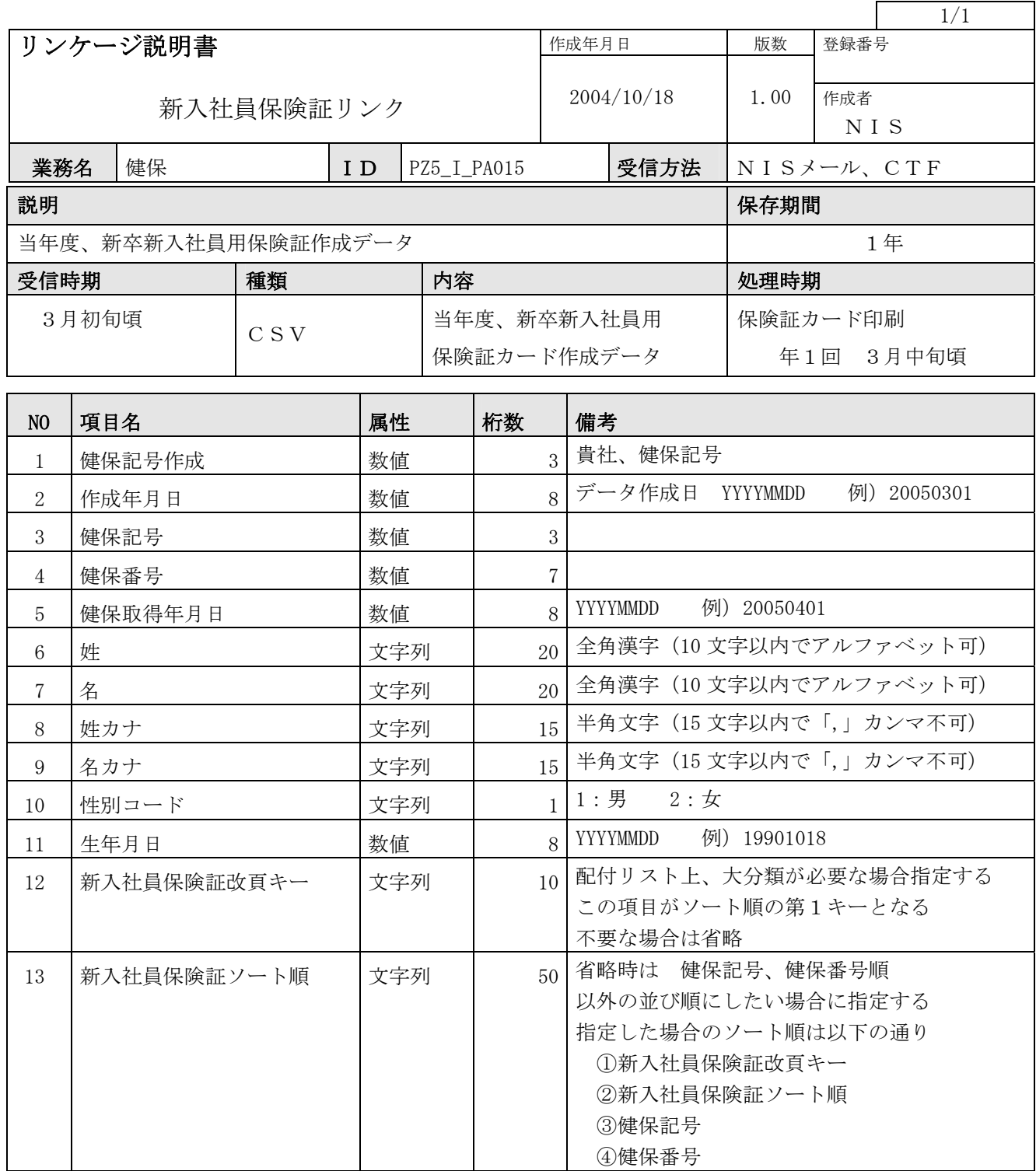

※補足説明

当データ編集時は、下記のようにCSVデータとして作成します。

- $\left( \varphi \right)$  158, 20050301, 158, 1234567, 20050401, 健保, 太郎, ケンポ, タロウ, 1, 19001018, , , 上記は、属性が「文字列」の場合でも「""」ダブルクォーテーションで囲まない方法
- 例2) 158,20050301,158,1234567,20050401,"健保","太郎","ケンポ","タロウ","1",19001018,,, 上記は、属性が「文字列」の場合、「""」ダブルクォーテーションで囲む方法